### **BOT 73.15A Course Outline as of Fall 2000**

# **CATALOG INFORMATION**

Full Title: Microsoft PowerPoint for the Office Professional Last Reviewed: 12/12/2023 Dept and Nbr: BOT 73.15A Title: MS POWERPOINT

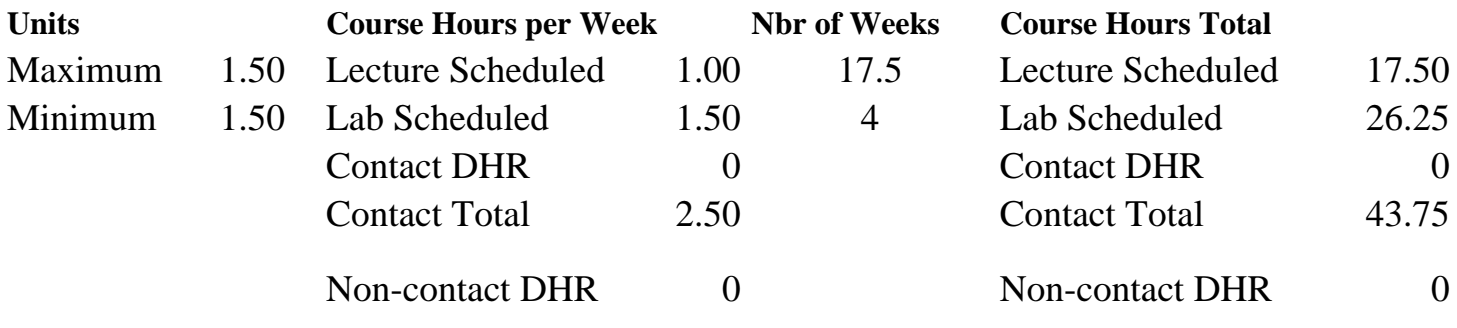

Total Out of Class Hours: 35.00 Total Student Learning Hours: 78.75

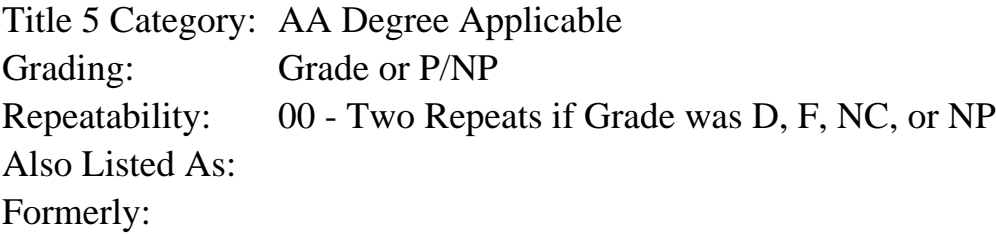

#### **Catalog Description:**

Designed for the office professional or other serious personal computer user. Emphasizes creation of slide presentations, adding visual elements, inserting data from other sources, customizing a presentation and delivering a presentation.

**Prerequisites/Corequisites:**

**Recommended Preparation:** Eligibility for ENGL 100 or ESL 100.

#### **Limits on Enrollment:**

#### **Schedule of Classes Information:**

Description: Designed for the office professional or other serious personal computer user. Emphasizes creation of slide presentations, adding visual elements, inserting data from other sources, customizing a presentation and delivering a presentation. (Grade or P/NP) Prerequisites/Corequisites: Recommended: Eligibility for ENGL 100 or ESL 100. Limits on Enrollment:

# **ARTICULATION, MAJOR, and CERTIFICATION INFORMATION:**

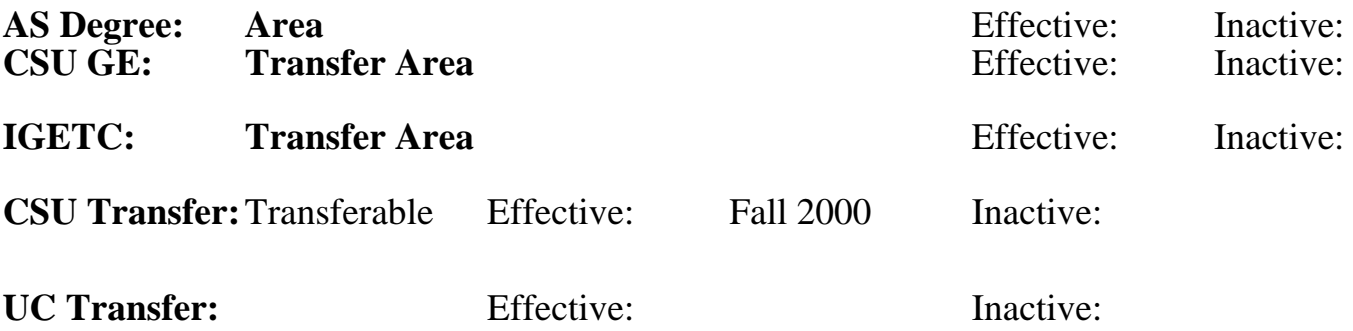

### **CID:**

**Certificate/Major Applicable:** 

[Certificate Applicable Course](SR_ClassCheck.aspx?CourseKey=BOT73.15A)

# **COURSE CONTENT**

### **Outcomes and Objectives:**

Students will:

- 1. Create a presentation.
- 2. Add textual information.
- 3. Add visual elements.
- 4. Bring in data from other sources.
- 5. Modify a presentation.
- 6. Prepare a distribution.
- 7. Customize a presentation.
- 8. Deliver presentations.

## **Topics and Scope:**

- 1. Creating a presentation
	- a. Create from a template
	- b. Create from an existing presentation
	- c. Delete slides
- 2. Adding text
	- a. Enter text in a slide and outline view
	- b. Enter bulleted information
	- c. Change the text alignment
- 3. Adding visuals
	- a. Add formatting
	- b. Build a graph
	- c. Draw an object
	- d. Rotate and fill an object
	- e. Scale and size an object
	- f. Add a table
	- g. Add shapes
	- h. Animate objects
- i. Add transitions
- j. Add an organizational chart
- k. Set custom options
- l. Check styles
- 4. Bringing in data
	- a. Add clip art
	- b. Insert an Excel chart
	- c. Import text from Word
	- d. Add scanned images
	- e. Add sound and movie
	- f. Export an outline to Word
- 5. Modifying a presentation
	- a. Change the sequence of a slide
	- b. Find and replace text
	- c. Modify the slide master
	- d. Modify sequence in outline mode
	- e. Change tabs
	- f. Change fonts
	- g. Change the alignment of text
- 6. Prepare for distribution
	- a. Finishing touches
	- b. Spell check
	- c. Set automatic slide timing
- 7. Customizing
	- a. Create a custom background
	- b. Customize a color scheme
	- c. Customize clip art and other objects
	- d. Recolor and edit objects
	- e. Apply a template from another presentation
	- f. Add links to other slides within the presentation
	- g. Hide slides
- 8. Delivering presentation
	- a. Start a slide show on any slide
	- b. Use on screen navigation tools
	- c. Generate meeting notes
	- d. Electronically incorporate meeting feedback
	- e. Print slides in a variety of formats
	- f. Print color presentations
	- g. Export to overhead
	- h. Export to 35mm slides
	- i. Present with presentation conferencing
	- j. Save presentation for use on another computer
	- k. Save for Internet

### **Assignment:**

Completion of exercises and drills.

## **Methods of Evaluation/Basis of Grade:**

**Writing:** Assessment tools that demonstrate writing skills and/or require students to select, organize and explain ideas in writing.

None, This is a degree applicable course but assessment tools based on writing are not included because problem solving assessments and skill demonstrations are more appropriate for this course.

**Problem Solving:** Assessment tools, other than exams, that demonstrate competence in computational or noncomputational problem solving skills.

Homework problems, Quizzes, Exams Problem solving Problem solving

**Skill Demonstrations:** All skill-based and physical demonstrations used for assessment purposes including skill performance exams.

Software functions  $\&$  formatting  $\qquad \qquad$  Skill Demonstrations  $\frac{1}{40-50\%}$ 

**Exams:** All forms of formal testing, other than skill performance exams.

Multiple choice, True/false, Matching items, Completion, Production exams

**Other:** Includes any assessment tools that do not logically fit into the above categories.

Attendance/participation Other Category Other Category Other Category

### **Representative Textbooks and Materials:**

PowerPoint MOUS Essentials Expert, QUE E & T, 1999

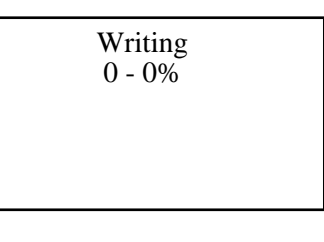

10 - 50%

40 - 50%

Exams 5 - 20%

 $0 - 10\%$